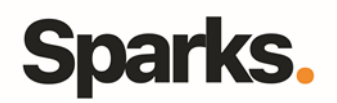

# Programme de formation **AfterEffects**

# • **Objectifs**

La formation va vous permettre de vous former sur les principales fonctions d'AfterEffects et de les utiliser selon vos propres besoins. Vous serez ainsi en mesure d'élaborer des compositions avec des animations simples.

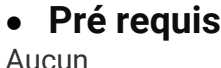

• **Durée** 3 jours

• **Public Utilisateurs** 

# •**Plan de formation**

**Introduction à AfterEffects** Présentation du logiciel

### **Incrustation**

Masquage par luminance Correction colorimétrique (modification d'une couleur) Incrustation sur fond vert/fond bleu Récapitulatif incrustation

# **Tracking : Suivi de cible**

Tracking 1 point : suivi de mouvement Tracking 2 points : suivi de mouvement de rotation et d'échelle Tracking 4 coins Stabilisation Tracking complexe

# **Les Particules avec AfterEffects**

Initiation au plug-in Trapcode particular Création de nuage Création de pluie avec rebond Texte qui s'évapore en fumée

#### **Introduction au langage interne - Les expressions** Utilisation des scripts Initiation aux expressions Animation graphique en fonction du son

# **Outils**

96 Boulevard Vivier Merle F-69423 LYON Cedex 03 www.sparks-formation.com +33 (0) 4 78 22 10 38 demande@sparks-formation.com **Marionnette** Photoshop et after effects : Point de fuite

#### **Exercice Animation**

Logo Elephorm - Motion Design Création de particules Environnement 3d Animation de texte et de caméra

#### **Réalisation d'un matte painting**

Tracking du plan Etalonnage et finalisation Export de la vidéo et conclusion

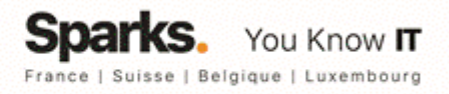